## PassTest Bessere Qualität , bessere Dienstleistungen!

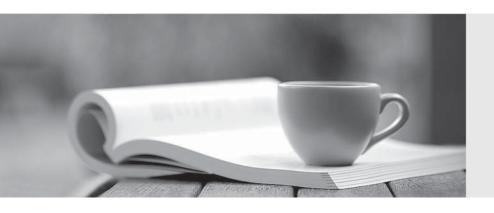

Q&A

http://www.passtest.de Einjährige kostenlose Aktualisierung Exam: NSE4

Title : Fortinet Network Security

Expert 4 Written Exam (400)

Version: DEMO

- 1. How is the FortiGate password recovery process?
- A. Interrupt boot sequence, modify the boot registry and reboot. After changing the password, reset the boot registry.
- B. Log in through the console port using the "maintainer" account within several seconds of physically power cycling the FortiGate.
- C. Hold down the CTRL + Esc (Escape) keys during reboot, then reset the admin password.
- D. Interrupt the boot sequence and restore a configuration file for which the password has been modified.

Answer: B

- 2. What are valid options for handling DNS requests sent directly to a FortiGates interface IP? (Choose three.)
- A. Conditional-forward.
- B. Forward-only.
- C. Non-recursive.
- D. Iterative.
- E. Recursive.

Answer: B,C,E

- 3. When creating FortiGate administrative users, which configuration objects specify the account rights?
- A. Remote access profiles.
- B. User groups.
- C. Administrator profiles.
- D. Local-in policies.

Answer: C

- 4. Which statements are true regarding the factory default configuration? (Choose three.)
- A. The default web filtering profile is applied to the first firewall policy.
- B. The 'Port1' or 'Internal' interface has the IP address 192.168.1.99.
- C. The implicit firewall policy action is ACCEPT.
- D. The 'Port1' or 'Internal' interface has a DHCP server set up and enabled (on device models that support DHCP servers).
- E. Default login uses the username: admin (all lowercase) and no password.

Answer: B,D,E

- 5. What methods can be used to access the FortiGate CLI? (Choose two.)
- A. Using SNMP.
- B. A direct connection to the serial console port.
- C. Using the CLI console widget in the GUI.
- D. Using RCP.

Answer: B,C